#### Search Admin

You can activate this feature through "Admin home > Features > Search"

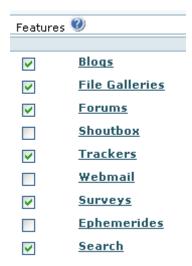

Then, you can set the search settings under the magnifying lens icon (▼), which will lead you to "tikiadmin.php?page=search".

### Search permissions

give tiki p search to the groups that are allowed to search.

## Search systems

There are 2 search systems that can be configured by the administrator: (a) Basic Search (database search) and (b) Advanced search (tiki search). In old versions, each one had a module, a tiki page that displayed the results and a set of settings.

- Old tiki versions:
  - 1. the Module search box:

It is called "database search". It uses the resources of the database to do the search and indexation. It can be used with or without fulltext capacity. You can see you are running this search if the search page is tiki-searchresults.php. If you enable full-text search, your results will be ordered according to their relevance to the search terms. In a similar way, a user knows it is a full text search because each result has a relevance indicator.

2. the Module search new:

It is called the "database independent search" or "tiki search". The search resources are managed by tikiwiki. There is **no fulltext** capacity in this module. **search\_new** was introduced in Tikiwiki 1.8. You can see you run this search if the search page is tiki-searchindex.php

Both could be used as soon as you checked the feature search. You could even set the 2 search boxes.

- Current tiki versions:
  - 1. the Module search, which uses tiki-searchresults.php if the 'Basic Search' is enabled regardless of the choice for 'Advanced search'.

#### 1.1.1. Basic Search

Uses MySQL Full-Text Search, through **tiki-searchresults.php**. If enabled, the search module and search feature at the main application menu will use it by default, even if 'Advanced Search' is also enabled below.

- search without case consideration
- don't index words less that 3 characters (no stoplist)
- relevance and ranking don't work . the relevance is based function of the object type on number od read, hits.... there is no ranking
- · can search on a part of a word

#### 1.1.2. Advanced Search

Uses Unified Search Index, through **tiki-searchindex.php**. You must choose one unified search engine (default value, Lucene, is ok as a starting point).

# 1.1.2.1. Lucene (PHP Implementation)

There are a few options you can choose from, here.

## 1.1.2.2. Mysql Full Text Search

There are a few options you can choose from, here.

#### 1.1.2.3. Elastic Search

You require an extenral server setup appropriately to use this search system.

# Search on the file galleries

See: Search within files

## Cron Job for Search

• Cron Job to Rebuild Search Index

## Settings

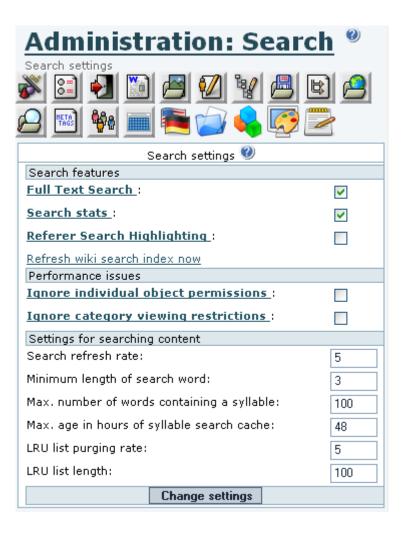

## Search features

| Setting                      | Description                                                                                                    |
|------------------------------|----------------------------------------------------------------------------------------------------|
| Full text search             | If selected, the search uses a full-text database search; if not, the database search is primarily an OR search between searched words, the Tikiwiki search will be refreshed automatically in tikiwiki >=1.10 |
| Search stats                 | Specify if Tiki records the searched terms for use in the Search Stats page.                                                                                                    |
| Referrer search highlighting | Specify if the results highlight the matched words.  Note: Selecting this option may negatively affect Tiki search performance.                                                                                |

Click the **Refresh wiki search index now** link to refresh the search index of a Tikiwiki search. Note: Use the **Refresh...** option only for small sites — larger sties should use a cron batch job.

#### Performance issues

| Setting                              | Description                                                                                                    |
|--------------------------------------|----------------------------------------------------------------------------------------------------|
| Ignore individual object permissions | If selected, the database search results will show <b>all</b> matches — even if the user does not have permission to view the specific page.     |
| Ignore category viewing restrictions | If selected, the database search results will show <b>all</b> matches — even if the user does not have permission to view the specific category. |

Note: These options may negatively affect Tiki search performance.

# Settings for searching content

| Setting                                                                                         | Description                                                                                                    |  |  |
|-------------------------------------------------------------------------------------------------|----------------------------------------------------------------------------------------------------|--|--|
| Search refresh rate                                                                             | only for the tiki search. The bigger is the number, the less often one random object is indexed. At each access to a page of the site, a random number between 1 and the refresh rate is computed . If this number is 1, a random abject is indexed. |  |  |
| In tikiwiki>=1.10, the indexation is refreshed in real time (if full text option is unchecked). |                                                                                                    |  |  |
| Minimum length of search word                                                                   | only for the database independent search. For Mysql fulltext you must do it in the MySQL configuration.                                                                                                    |  |  |
| Max. number of words containing a syllable                                                      | only for the db independent search.                                                                                                    |  |  |
| Max. age in hours of syllable search cache                                                      | only for the db independent search.                                                                                                    |  |  |
| LRU list purging rate                                                                           | only for the db independent search.                                                                                                    |  |  |
| LRU list length                                                                                 | only for the db independent search.                                                                                                    |  |  |

Note: LRU (Least Recently Used) is search engine technique implemented in Oracle, Java and others. It may also be known as a "search cache."

# Mysql search tuning

See http://dev.mysql.com/doc/refman/5.0/en/fulltext-fine-tuning.html for some setting at mysql level like the stop list words and the 4 character limit.

# Word highlighting

In v1.9 there is a new search box Module search\_new and results page (tiki-searchindex.php) that together provide highlighting of search words. Additionally, by adding "&highlight=words", where words are the words you want to highlight, to the end of the URL (web address) for any wiki page, the words will be highlighted in the page.

# Related pages

- Search
- Search User
- Search Stats

# alias

• Search Config